## **Gesamtansicht der bearbeiteten Fläche**

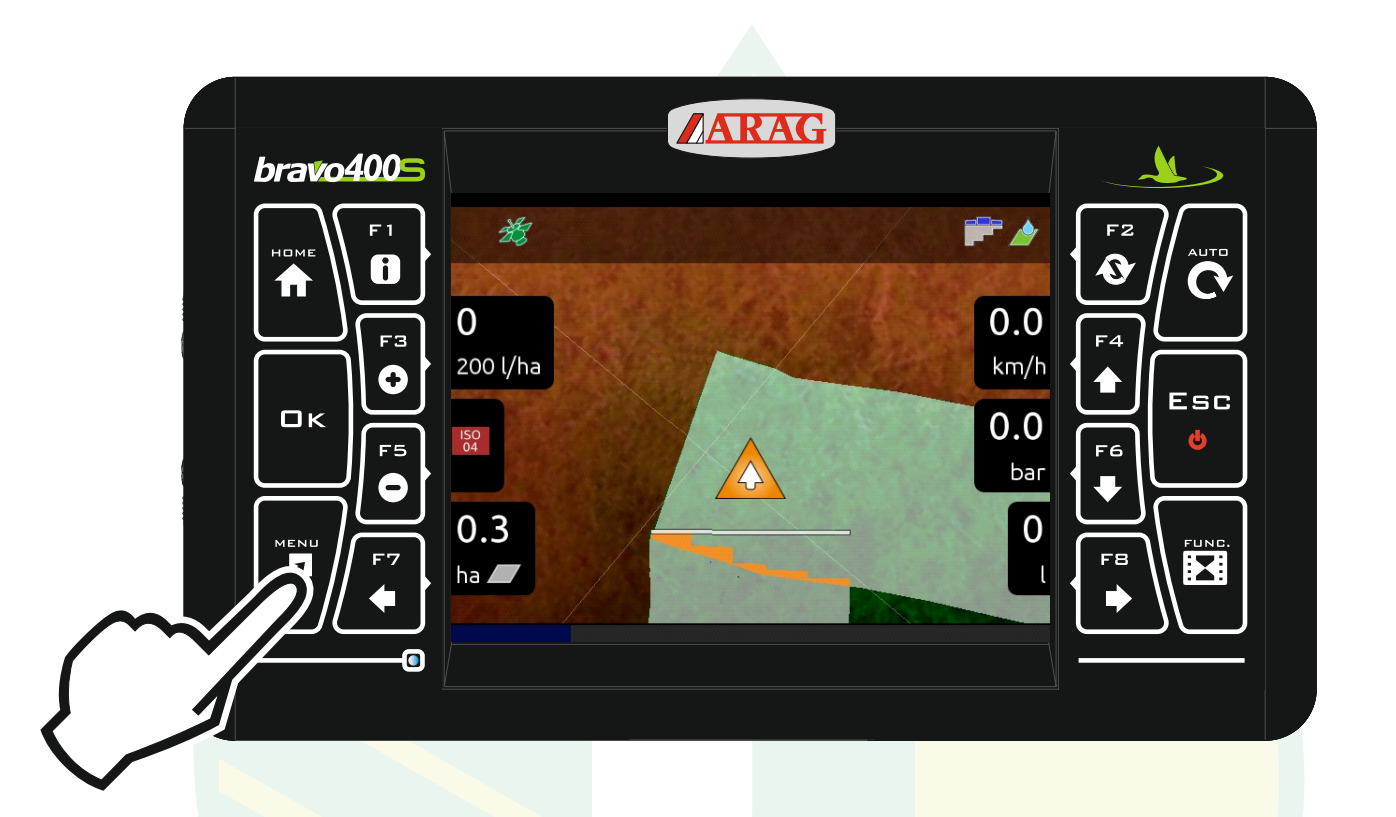

## Die Taste "Menü" drücken

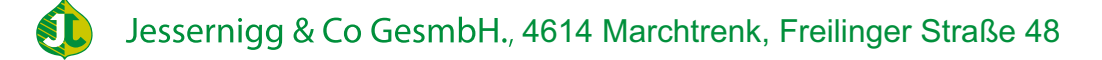

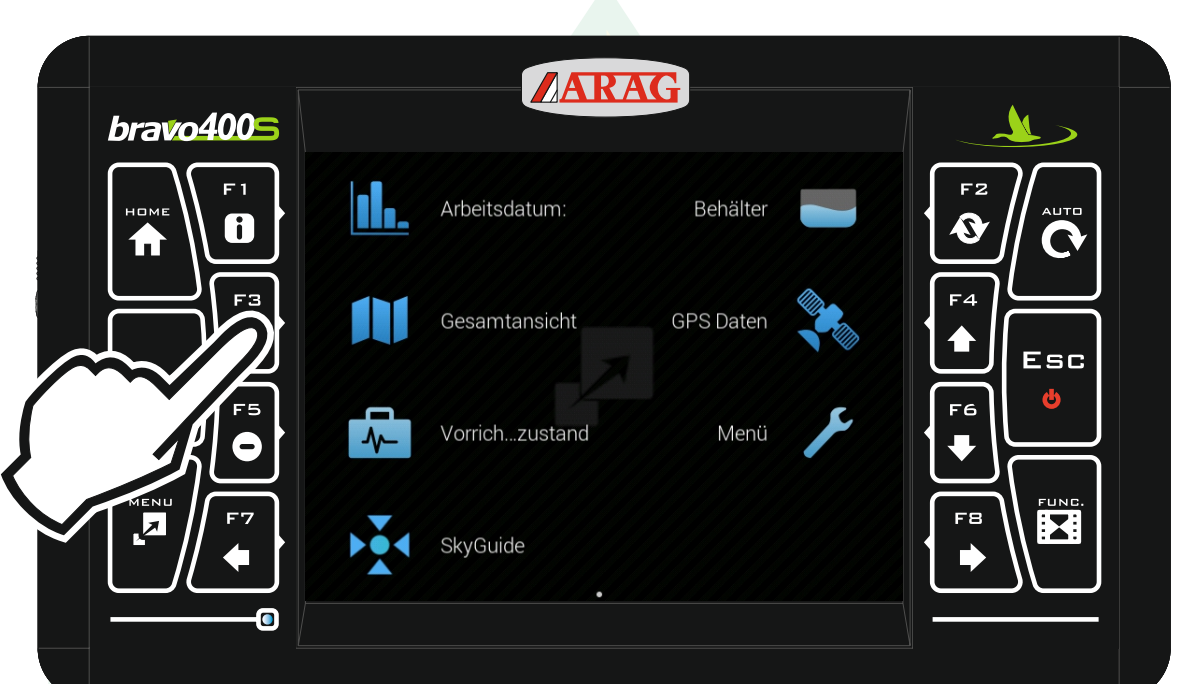

## Die Taste "F3" für Gesamtansicht drücken.

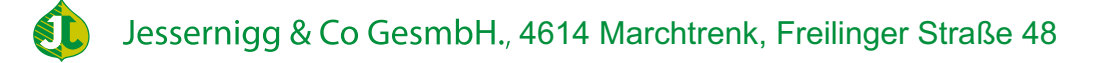

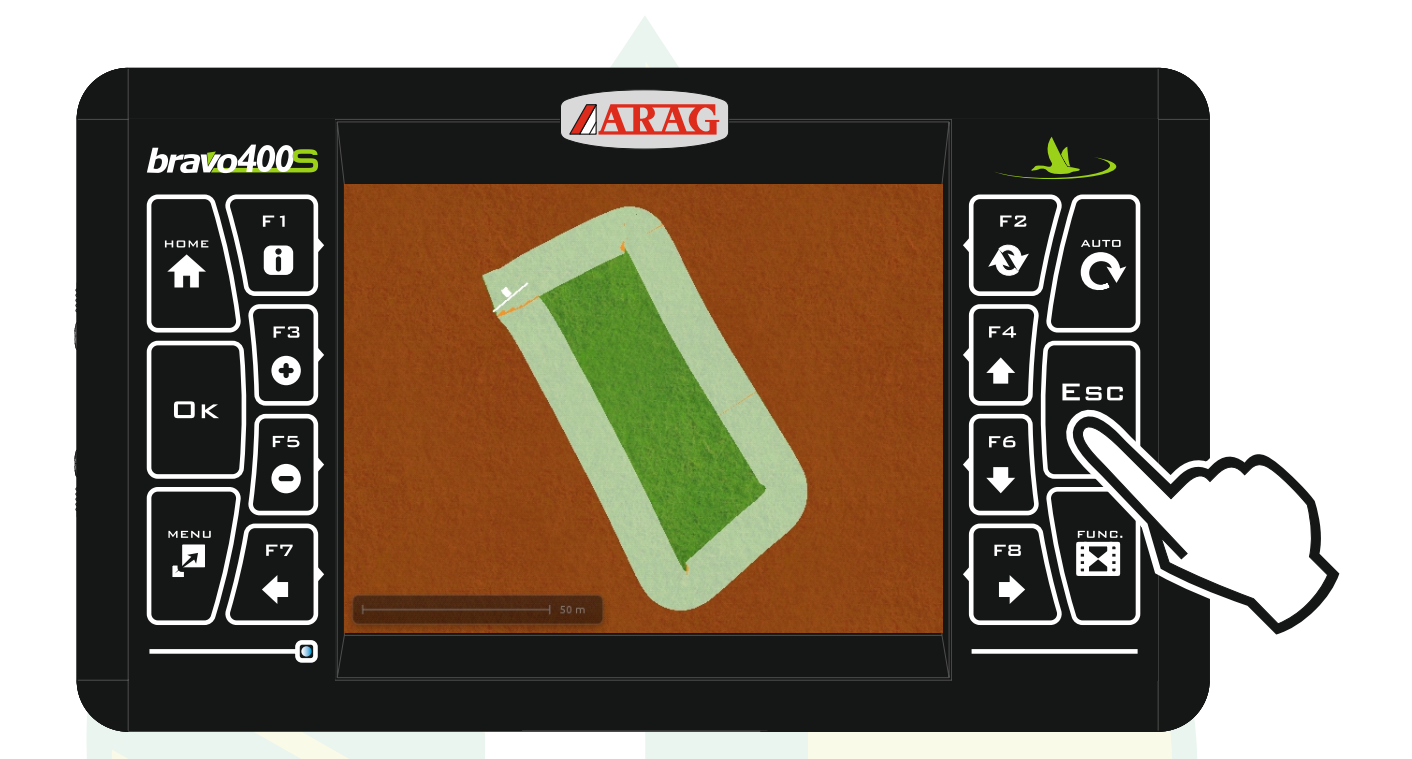

Mit der Taste "ESC" kommt man wieder zur Arbeitsansicht.

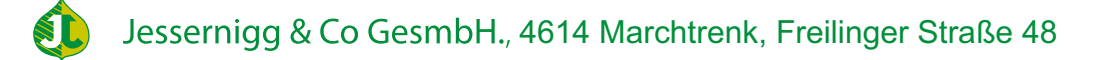

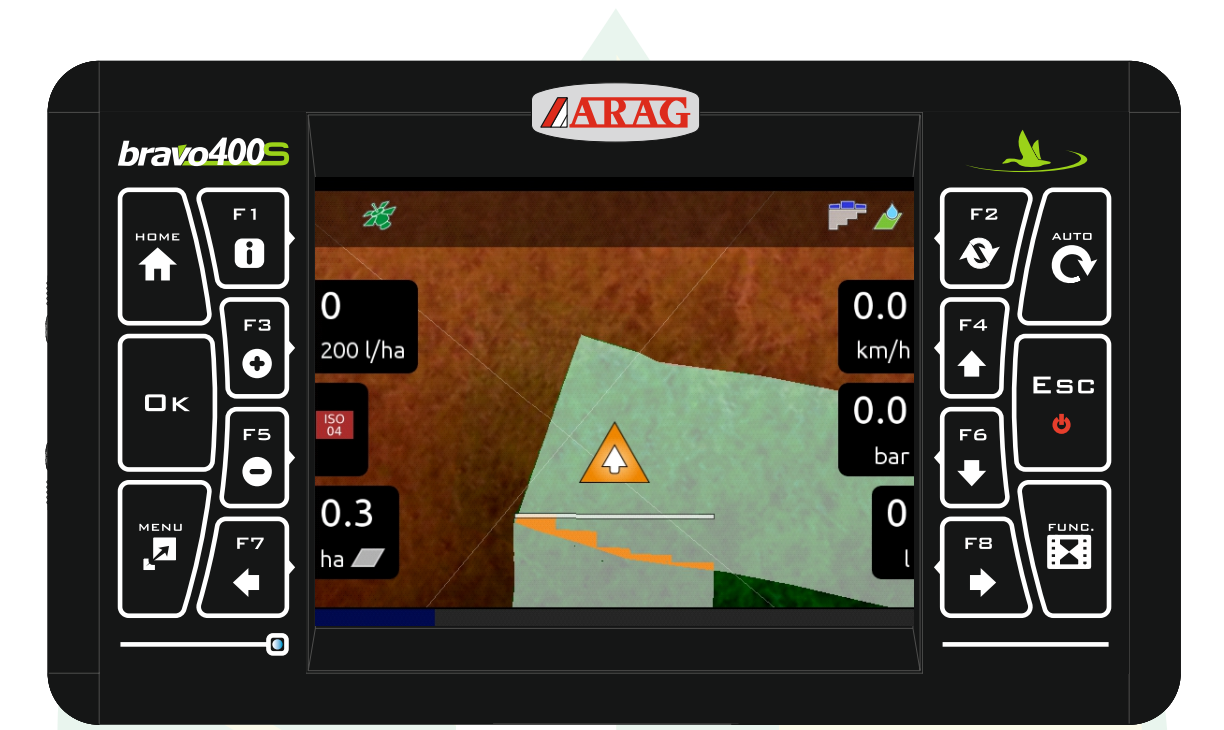

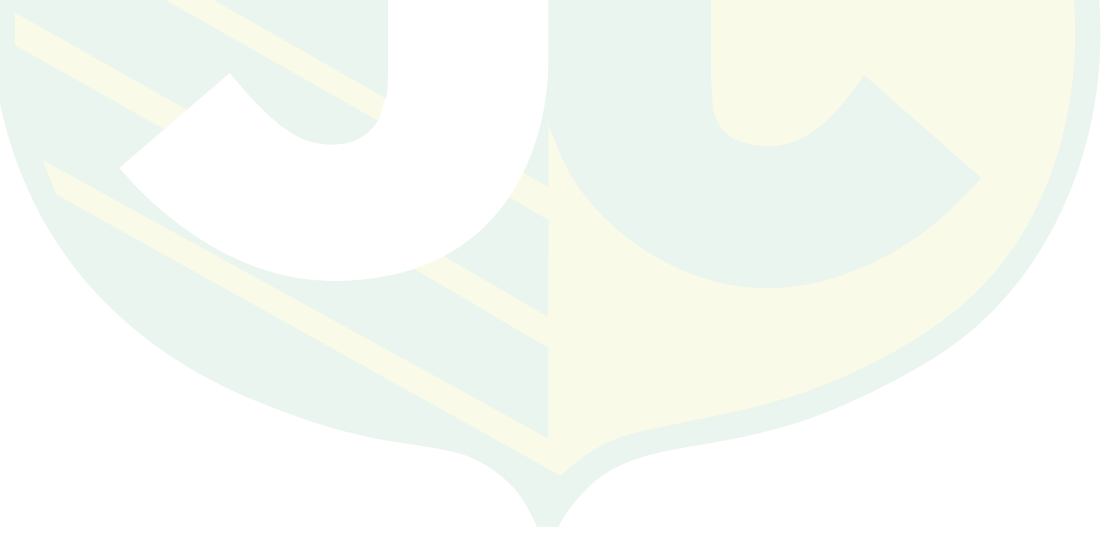

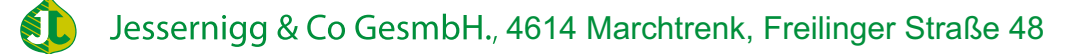